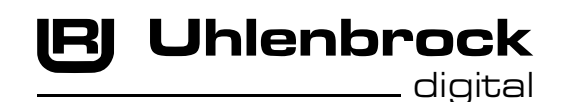

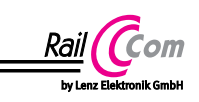

# **MARCo-Empfänger + Rückmelder 68510**

MARCo ist ein Automatisierungssystem und basiert auf der RailCom ® Technik, die ein bidirektionales Meldesystem darstellt. Vereinfacht gesagt sendet die Lok Ihre Lokadresse an das Gleis und bekommt als Reaktion darauf vom Gleis neue Fahrinformationen zurück. Hierzu werden also Informationen aus der Lok in das Gleis abgesetzt. Am Gleis ist ein Detektor angeschlossen, der diese Informationen empfangen kann. Damit diese Informationen im Digitalsignal des Gleises Platz finden, muss vom Booster eine entsprechende Lücke im DCC-Digitalsignal erzeugt werden (z.B. Intellibox II, Booster Power 4). Diese Lücke bezeichnet man als "Cutout". Hat der Detektor die Informationen empfangen, so meldet er diese an den MARCo Empfänger weiter. Der MARCo Empfänger reagiert mit der hinterlegten Programmierung und sendet dann z.B. neue Lokbefehle über das LocoNet an die Intellibox. Die Zentrale setzt die Befehle in ein DCC-Signal um und sendet sie dann über das Gleis an den Lokdecoder, der nun die Lok mit den neuen Informationen steuert.

Die RailCom Technik funktioniert ausschließlich mit dem DCC-Datenformat.

Die RailCom-Informationen aus der Lok werden über einen RailCom Sender, oder einen Lokdecoder der RailCom-fähig ist, gesendet.

Der MARCo-Empfänger 68510 besitzt alle Merkmale seines Vorgängers 68500 zur modularen Automatisierung mit RailCom®. Diese werden im MARCo-Handbuch ausführlich beschrieben. Das Handbuch liegt dem MARCo-Set 68100 bei oder steht zum kostenlosen Download auf der Internetseite www.uhlenbrock.de bereit. In Papierform kann es auch unter der Artikelnummer 60810 bestellt werden.

Die Neuerung des MARCo-Empfängers 68 510 besteht in der zusätzlichen Möglichkeit, **Rückmeldungen durch integrierte Stromfühler** zu verarbeiten.

Durch die neue Generation der MARCo-Emfpänger 68510 können also zusätzlich auch "echte" Gleisbelegtmeldungen ausgegeben werden. Dazu arbeiten in den MARCo-Empfängern zusätzliche Stromfühler, welche einen Stromverbrauch am Gleis erkennen und diesen in eine Rückmeldung umsetzen. Ein Stromverbraucher kann eine Lok, ein beleuchteter Wagen oder ein Wagen sein, dessen Achse mit Widerstandslack (Art.-Nr. 40410) überbrückt worden ist. Fließt in dem überwachten Gleisabschnitt ein Strom von mindestens 10mA, so wird der Abschnitt als "belegt" gemeldet, fließt kein Strom dann ist dieser Abschnitt "frei". Um die Einsatzmöglichkeiten des MARCo-Empfängers noch vielfältiger zu gestalten, kann das Modul bei jeder Änderung an einem Gleiseingang zwei frei programmierbare Magnetartikelbefehle pro Statusänderung "frei" oder "belegt" aussenden. Durch dieses Stromfühlerprinzip sind nun auch korrekte Rotausleuchtungen in Gleisbildstellpulten möglich.

### **Anschlüsse des MARCo Empfängers**

Jeder MARCo Empfänger wird zunächst an den Gleisausgang der RailCom-fähigen Intellibox, oder des RailCom-fähigen Boosters (z.B Power4 oder Power 8) angeschlossen. An jedem MARCo-Empfänger können zwei Gleisabschnitte angeschlossen werden. Trennen Sie die zu überwachenden Gleisabschnitte einseitig vom Rest der Modellbahnanlage. Verbinden Sie die in Fahrtrichtung erste Trennstrecke mit dem Eingang Gleis 1 und die zweite mit dem Eingang Gleis 2. Die Länge und Position der isolierten Gleisabschnitte richtet sich nach der gewählten Funktion die der Empfänger ausführen soll und dem Fahrverhalten (z.B. Anfahr- und Bremsverzögerung) Ihrer Lokomotiven. Es sollte jedoch immer eine Lok komplett in einen Abschnitt hinein passen. Sollen z.B. nur einfache Schaltaufgaben ausgeführt werden, so reichen kurze Abschnitte aus. Soll aber z.B. eine Blockstelle mit Zielbremsen (Kap. 7.5.2) eingerichtet werden, so muss der erste Gleisabschnitt so lang sein, dass die Lok mit dem längsten Bremsweg zunächst abbremsen kann, bevor sie in den zweiten Abschnitt einfährt.

**Wichtig**: Fügen Sie die Trennstrecken in die Seite des Gleises ein, die mit der Digitalspannung(rot) verbunden ist (3-Leiter Gleis im Mittelleiter). Die Masseseite(braun) bleibt ohne Trennung.

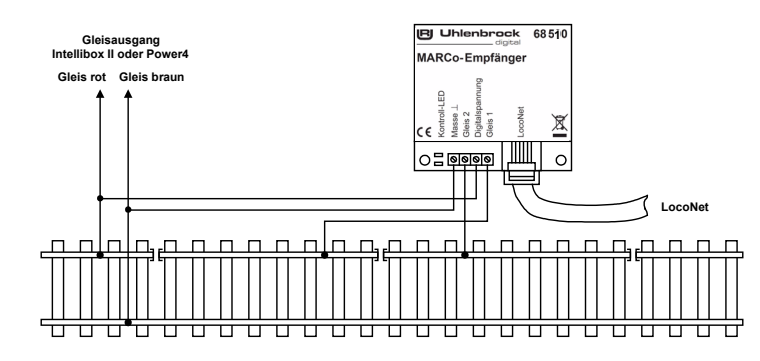

### **Rückmelder**

Soll der MARCo-Empfänger zusätzlich auch die Gleisabschnitte über die eingebauten Stromfühler überwachen, so kann festgelegt werden, über welche Rückmeldeadressen (1 - 4095) die Gleisabschnitte "belegt" oder "frei" gemeldet werden sollen. Diese Meldungen können z.B. im Rückmeldermodus der Intellibox angezeigt werden. Die Rückmeldungen der Stromfühler sind unabhängig von der Betriebsart aus der LNCV 2 nutzbar. Dazu werden die LNCVs 130 (Gleisabschnitt 1) und 140 (Gleisabschnitt 2) mit den gewünschten Rückmeldeadressen programmiert.

Soll der MARCo-Empfänger bei einer Zustandsänderung an einem Gleiseingang von "frei" nach "belegt" oder umgekehrt jeweils bis zu zwei Magnetartikeladressen schalten, so müssen diese Adressen und der Status (rot oder grün) in die zugehörigen LNCVs eingetragen werden. Diese beiden Informationen (Adresse und Status) werden zusammen als Wert in einer LNCV abgelegt. Der Wert errechnet sich nach folgendem Muster:

Magnetartikel auf "rot" schalten: LNCV-Wert = Magnetartikeladresse \* 10

Magnetartikel auf .grün schalten: LNCV-Wert = Magnetartikeladresse  $* 10 + 1$ 

#### **Zuordnung der LNCVs zu den Rückmeldereingängen 1 und 2:**

Magnetartikelbefehle für den Zustand "belegt" für Rückmeldereingang 1: LNCV 133, 134 Magnetartikelbefehle für den Zustand "frei" für Rückmeldereingang 1: LNCV 135, 136 Magnetartikelbefehle für den Zustand "belegt" für Rückmeldereingang 2: LNCV 143, 144 Magnetartikelbefehle für den Zustand "frei" für Rückmeldereingang 2: LNCV 145, 146

#### **Beispiel:**

Wenn der Rückmeldereingang 1 "belegt" meldet, sollen die Schaltadressen 30 rot und 20 grün schalten.

Magnetartikel 30 auf "rot" schalten: LNCV-Wert =  $30 * 10 = 300$ Magnetartikel 20 auf "grün" schalten: LNCV-Wert =  $20 * 10 + 1 = 201$ 

Es sind also in die LNCV 133 der Wert 300 und in die LNCV 134 der Wert 201 zu programmieren.

#### **Reportadresse**

Mit Hilfe einer Schaltadresse kann das Modul jederzeit dazu veranlasst werden, die momentanen Zustände aller Rückmeldungen der Stromfühler auszugeben, um beispielsweise ein Computerprogramm zu aktualisieren. D.h. wenn auf der Modellbahnanlage die Reportadresse geschaltet wird, sendet der MARCo-Empfänger anschliessend die Zustände seiner überwachten Gleisabschnitte an das LocoNet. Die Reportadresse wird in die LNCV 150 programmiert.

#### **Verzögerungszeiten**

Die Verzögerungszeit gibt an, wie lange ein Gleisabschnitt "belegt" oder "frei" sein muss, bevor die entsprechende Meldung vom MARCo-Empfänger ans LocoNet abgegeben wird. Sie kann individuell für beide Rückmeldereingänge und getrennt für die "belegt"- und die "frei"-Meldung in einem Bereich von 0,01Sekunden (10ms) bis 2,55 Sekunden (2550ms) in Schritten von 10ms eingestellt werden. Der gültige Wertebereich ist 1-255. Die zugehörigen LNCVs entnehmen Sie der LNCV-Tabelle.

Die Werkseinstellung ist 10 (0,1s) für die "belegt"-Meldung und 50 (0,5s) für die "frei"-Meldung.

### **Verzögerung der RailCom Verabeitung**

Es ist möglich, die RailCom Verarbeitung des MARCo-Empfängers zu verzögern, so dass er zunächst die Rückmelderinformationen der Stromfühler verarbeitet, die eingestellte Verzögerungszeit abwartet und erst anschließend die RailCom Informationen behandelt.

Zu jedem Rückmeldereingang wird diese Verzögerungszeit in 100ms Schritten in die LNCV137 für Rückmeldereingang1 und LNCV147 für Rückmeldereingang2 abgeleg. Der gültige Wertebereich ist 0-255, was einer möglichen Verzögerungszeit von 0s bis 25,5s entspricht.

# **LNCV-Tabelle der Rückmelder des MARCo-Empfängers 68510**

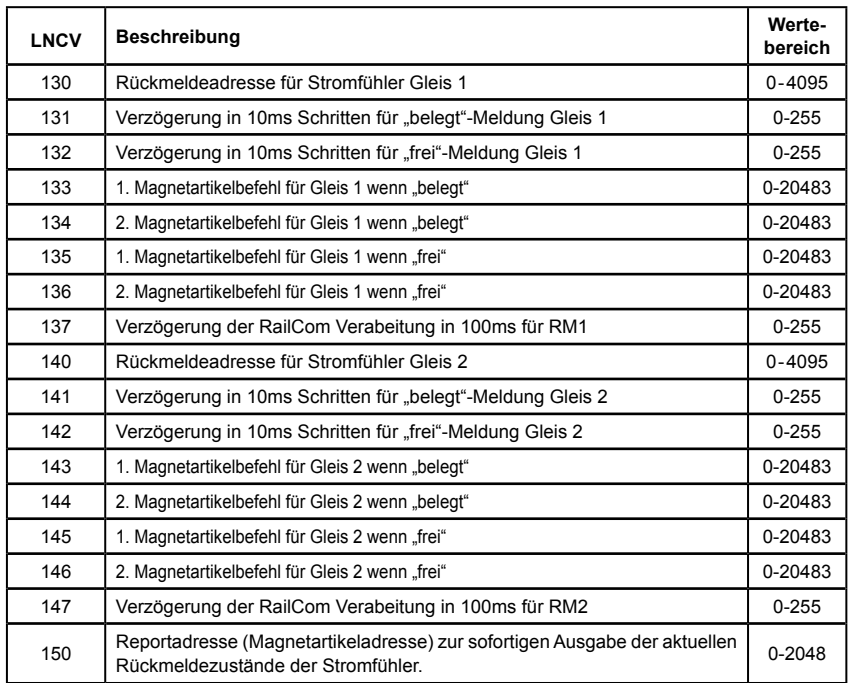

## **Die technischen Daten des MARCo-Empfängers**

Alle MARCo-Empfänger haben einen Adressbereich von 1 bis 4095. Sie sind programmierbar mit der LocoNet-Programmierung der Intellibox II, der Intellibox1 (ab Version 1.3), der Intellibox Basic, der IB-Com, dem DAISY II DCC-Digitalset, sowie dem TwinCenter. Die Datenübertragung erfolgt über das LocoNet.

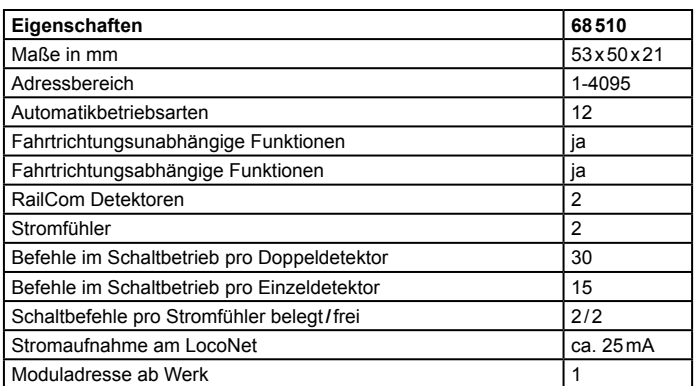

# **Die Werkseinstellung des MARCo-Empfängers**

Sie können jeden MARCo-Empfänger auf die hier angegebenen Werte zurücksetzen, indem Sie die LNCV2 auf 99 programmieren. Die Werte für die Adressen in LNCV1 und 2 bleiben dabei unverändert.

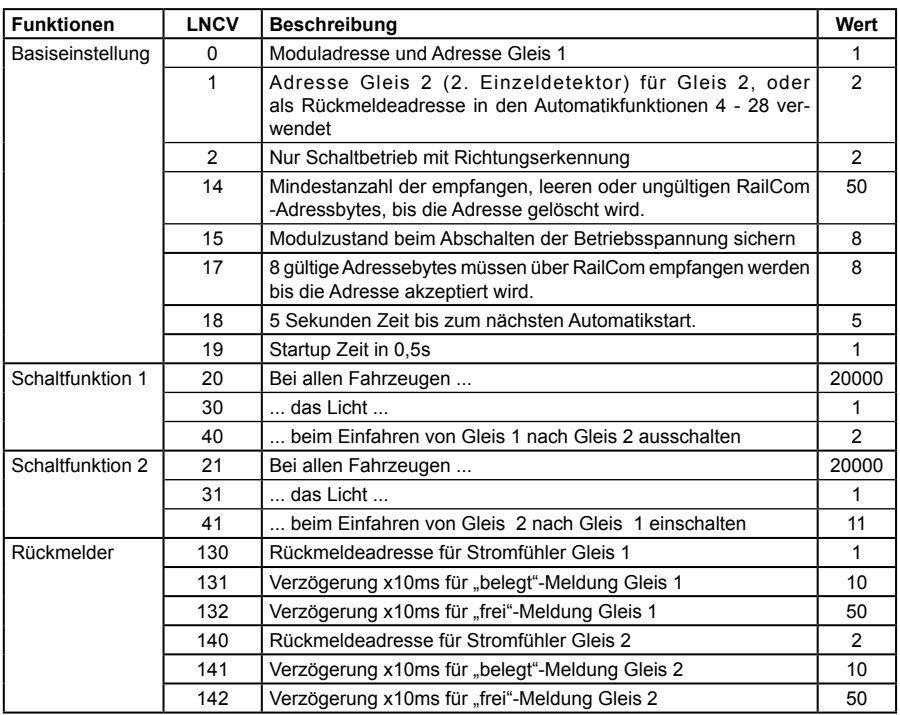

Alle weiteren LNCVs sind ab Werk auf den Wert 0 programmiert.

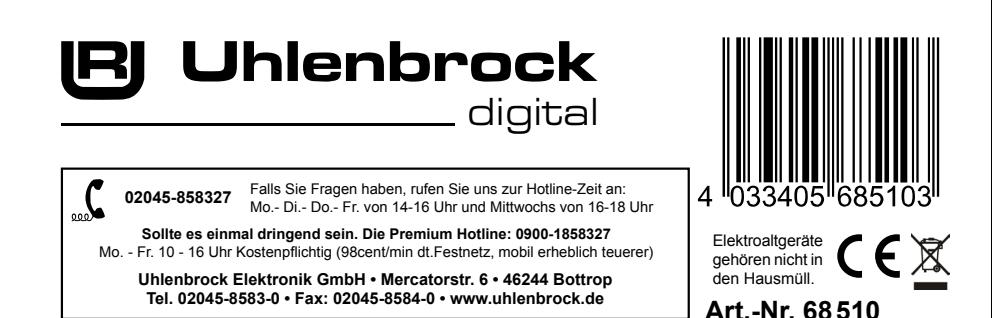